# **BAB IV METODOLOGI PENELITIAN**

#### **4.1 Tinjauan Umum**

Pada bab ini akan dijelaskan tentang metode penelitian yang merupakan tahapan-tahapan yang harus dilalui dalam melakukan penelitian. Seperti yang sudah dijelaskan pada bab I, bahwa penelitian ini merupakan penelitian analisis untuk optimalisasi biaya proyek yang akan dilakukan perbandingan antara penggunaan metode konvensional dan metode bondek, dengan cara membuat Rencana Anggaran Biaya (RAB) masing-masing metode yang sebelumnya dilakukan analisis tentang perhitungan bondek. Dari hasil membuat Rencana Anggaran Biaya (RAB) ini maka akan didapat perbedaan biaya dari kedua metode, sehingga didapatkan metode pelat mana yang lebih efektif.

Proses penelitian dimulai dengan kajian terhadap masalah yang akan diteliti, proses selanjutnya yaitu dengan melakukan pencarian proyek yang akan dijadikan sebagai media dalam penelitian ini. Data yang diperlukan didapat langsung dari dokumen proyek. Setelah semua data yang diperlukan diperoleh, maka proses selanjutnya ialah mengolah data. Hasil dari pengolahan data dianalisis dan dibahas yang kemudian akan di tarik kesimpulan pada bab selanjutunya.

#### **4.2 Objek Penelitian**

Objek penelitian adalah sifat keadaan dari suatu benda, orang, atau yang menjadi pusat perhatian dan sasaran penelitian yang ditetapkan oleh peneliti untuk dipelajari dan ditarik kesimpulannya. Objek yang digunakan dalam penelitian ini adalah proyek pembangunan Pasar prambanan di kabupaten Sleman, Yogyakarta.

### **4.3 Subjek Penelitian**

Subjek penelitian adalah sesuatu yang bisa diteliti baik orang, benda, ataupun lembaga (organisasi). Subjek penelitian pada dasarnya adalah sumber utama dari

penelitian yang akan dipengaruhi kesimpulan hasil analisis. Subjek penelitiannya adalah Analisis perbandingan biaya pelat konvensional dan pelat beton bondek.

## **4.4 Lokasi Subjek Penelitian**

Subjek dari penelitian ini adalah Proyek Pembangunan Pasar Prambanan yang berlokasi di Jalan Piyungan Prambanan Kabupaten Sleman, Daerah Istimewa Yogyakarta. Untuk lebih jelasnya lokasi Pembangunan Pasar Prambanan dapat dilihat pada Gambar 4.1

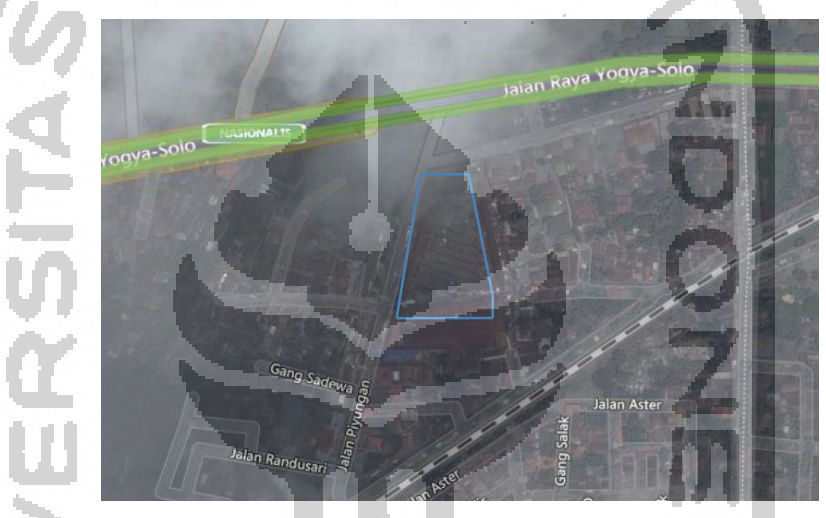

**Gambar 4. 1 Lokasi Proyek Pembangunan Pasar Prambanan** (Sumber: Google *Earth* pada koordinat -7.756930, 110.489074, 2019) m.

## **4.5 Teknik Pengumpulan Data**

Data yang digunakan dalam penelitian ini terbagi menjadi dua bagian adalah sebagai berikut.

1. Data Primer

Data primer adalah data yang diperoleh langsung dari sumbernya. Pada penelitian ini data primer berupa harga bondek dan *wiremesh* serta penerapan pelaksaan pekerjaan pelat beton bondek di lapangan, Data ini dperoleh melalui wawancara. Wawancara yang di lakukan kepada CV. Light Group Indonesaia.

Berikut merupakan beberapa pertanyaan untuk di wawancarai kepada narasumber:

- a. Dengan siapa saya berbicara?
- b. Produk apa saja yang di jual di CV. Light Group Indonesia ini?
- c. Berapa Harga Pelat Bondek dan *Wiremesh* yang di pasarkan?
- d. Bagaimana proses pelaksanaan pelat beton dengan bondek sebagai bahan konstruksi bangunan?
- 2. Data Sekunder

Data sekunder yang diperlukan dalam penelitian ini berupa gambar kerja dari Proyek Pembangunan Pasar Prambanan.

# **4.6 Urutan Analisis Pekerjaan**

Untuk mendapatkan hasil yang sesuai, maka dilakukan beberapa tahapan. Adapun tahapan-tahapan adalah sebagai berikut:

1. Identifikasi masalah

Sebelum melakukan penelitian, perlu dilakukan identifikasi masalah untuk menemukan masalah apa yang dapat dijadikan topik dari penelitian, dan selanjutnya dapat dijadikan judul penelitian,

- 2. Tahap kedua yang di lakukan adalah mencari data primer berupa wawancara bahan konstruksi bangunan berupa pelat bondek dan *wiremesh* kepada CV. Light Group Indonesia
- 3. Tahap ketiga yaitu Pengumpulan data skunder. Data yang diperoleh berupa gambar rencana proyek, serta mencari daftar harga bahan dan upah untuk wilayah Yogyakarta yang terbaru atau pada tahun 2019.
- 4. Pengolahan data berupa perhitungan Rencana Anggaran Biaya (RAB) struktur pelat lantai yang sebelumnya dilakukan perhitungan struktur untuk pelat bondek dan *wiremesh* terlebih dahulu.
- 5. Kemudian mengiput data kedalam program/software analisis yang di gunakan, software yang diguanakan berupa:
	- a) AutoCAD 2014

*Software* ini di gunakan untuk proses perhitungan jumlah pelat dan luasan pada gambar kerja yang di peroleh yang nantinya akan di gunakans sebagai perencaan pelat beton bondek.

b) *Microsoft Office Excel 2016*

*Software* ini akan di gunakan untuk menginput data skunder berupa:

- 1) Data Rencana Anggaran Biaya (RAB) proyek
- 2) Analisis Harga Satuan pekerjaan yang di butuhkan
- 6. Melakukan perhitungan biaya pekerjaan antara pelat konvensional dan pelat beton bondek pada *Software Microsoft Excel* 2016 lalu Melakukan pembahasan mengenai hasil dari penelitian.
- 7. Setelah melakukan tahap-tahap analisis dan pembahasan maka kita dapat membandingakan perbedaan biaya pekerjaan antara biaya pelaksaanan pelat konvensional dan pelat beton bondek.
- 8. Setelah membandingkan biaya maka akan di dperoleh kesimpulan dari penelitian yang telah dilaksanakan. Kesimpulan data ditarik dengan membandingkan Rencana Anggaran Biaya (RAB) yang menggunakan metode konvensional dengan yang menggunakan metode bondek.
- 9. Kesimpulan dan saran
- 10. Selesai

### **4.7 Diagram Alir Penelitian** *(Flow Chart)*

Dalam penyusunan Tugas Akhir ini dimulai dengan melakukan studi pustaka dan identifikasi masalah, melakukan pemilihan Metode perhitungan pelat lantai Konvensional dan pelat bondek sehingga mengetahui data yang dibutuhkan untuk melakukan analisis perhitungan biaya.

Dari hasil perhitungan biaya pekerjaan antara pelat lantai konvensional dan pelat bondek dibandingkan dan di Tarik kesimpulannya serta saran dari penelitian Tugas Akhir ini.

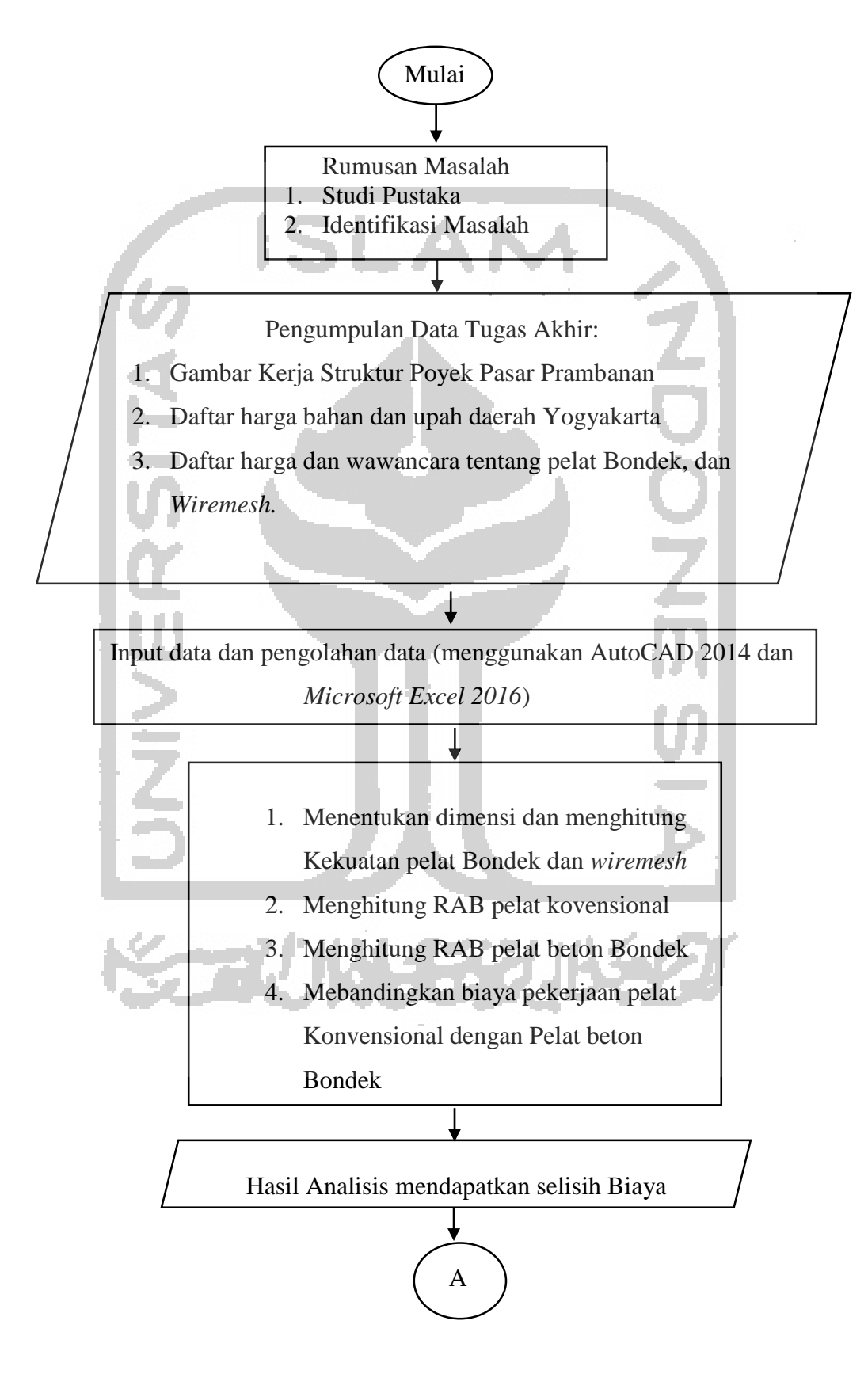

Berikut bagan alir *(Flowchart)* dapat dilihat pada gambar 4.2

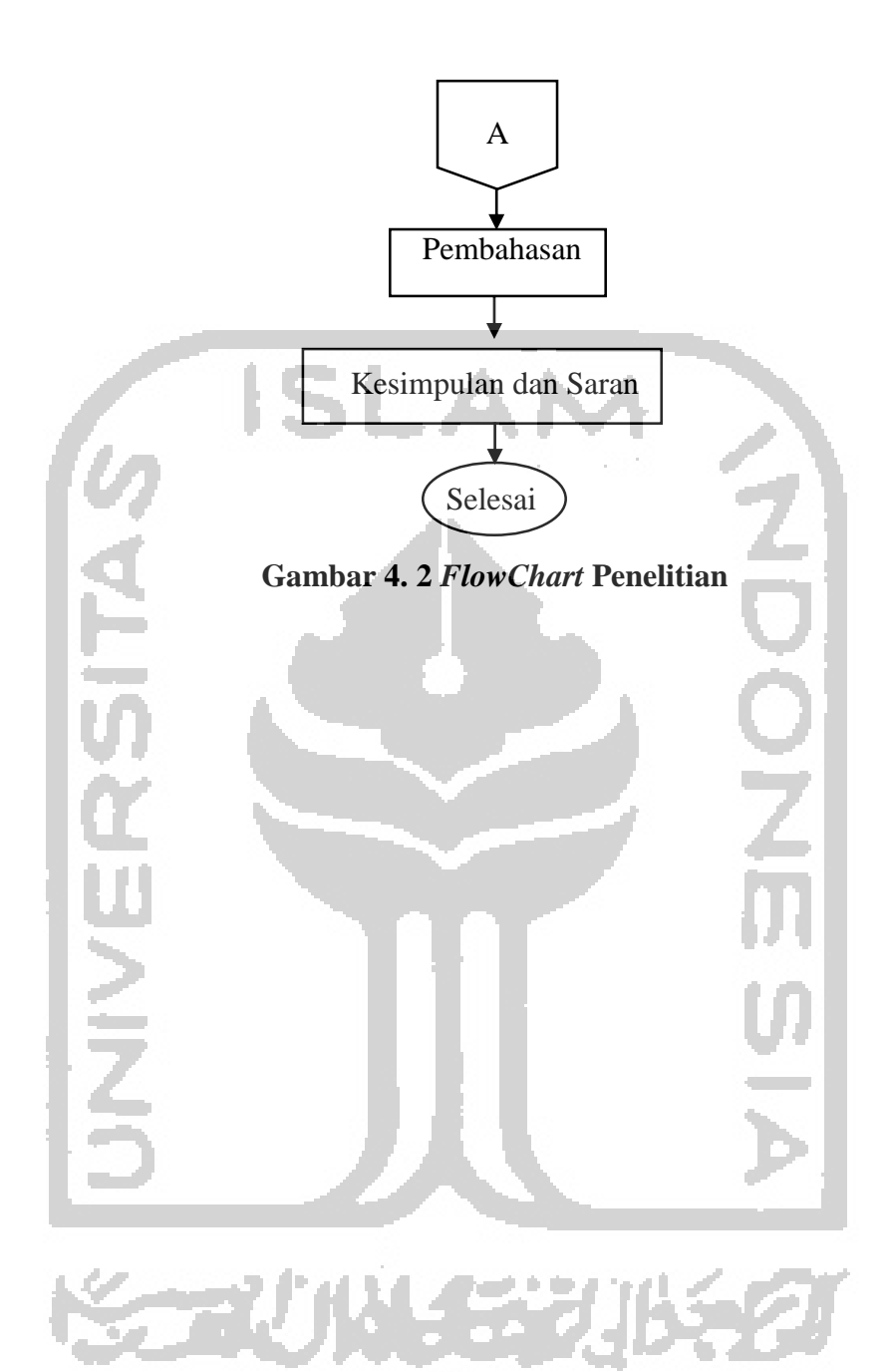